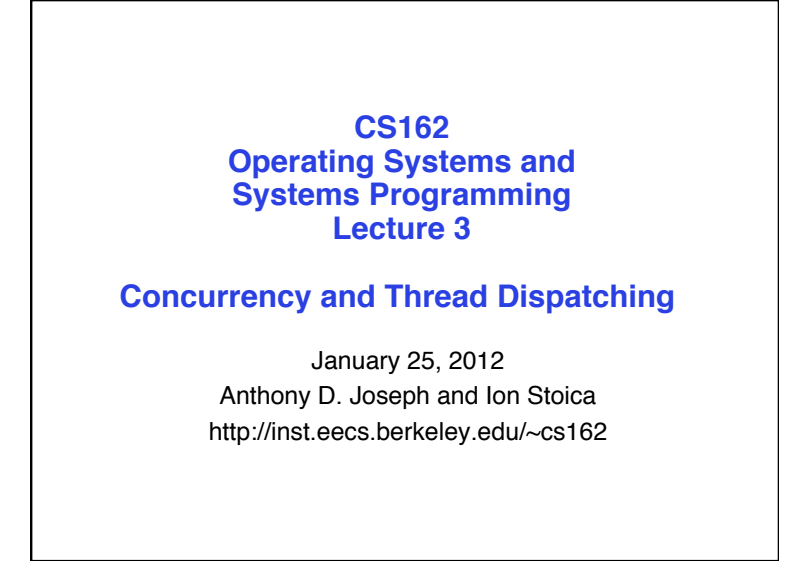

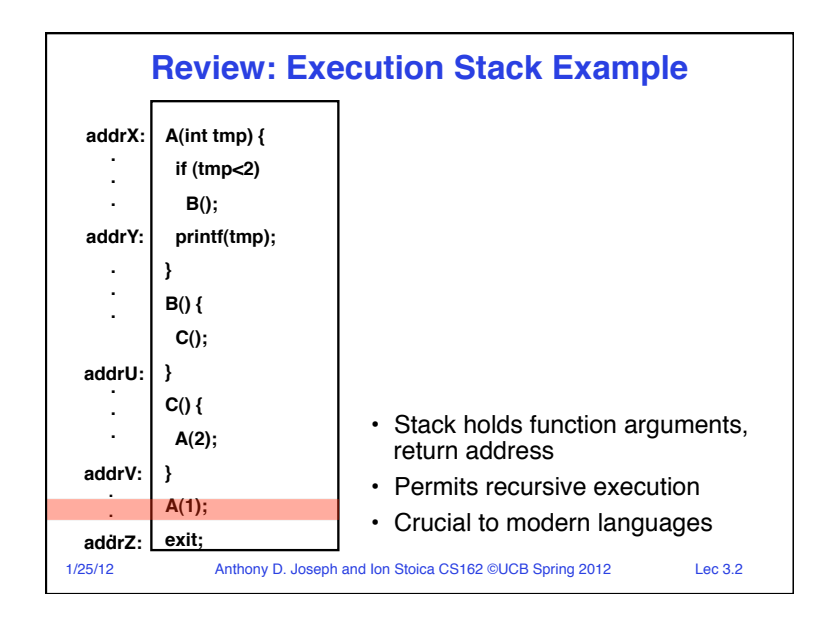

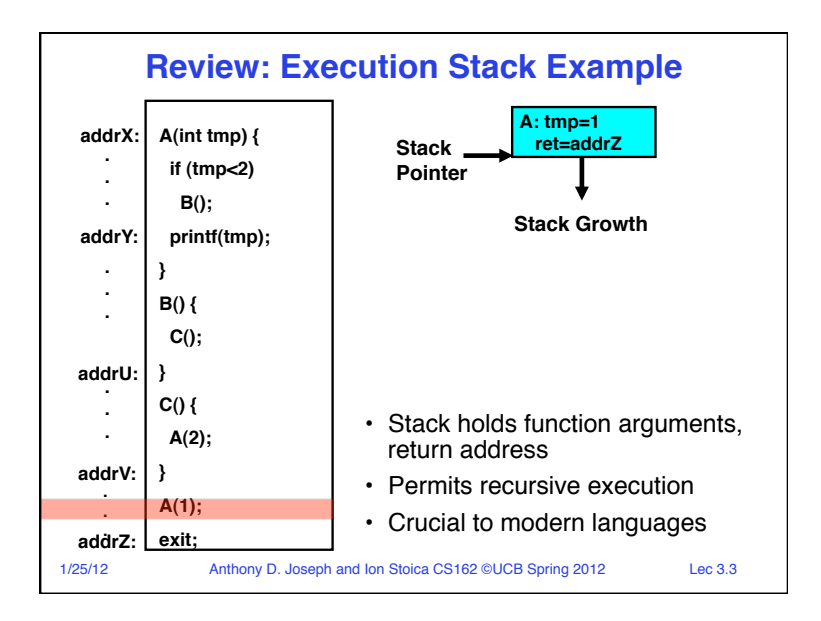

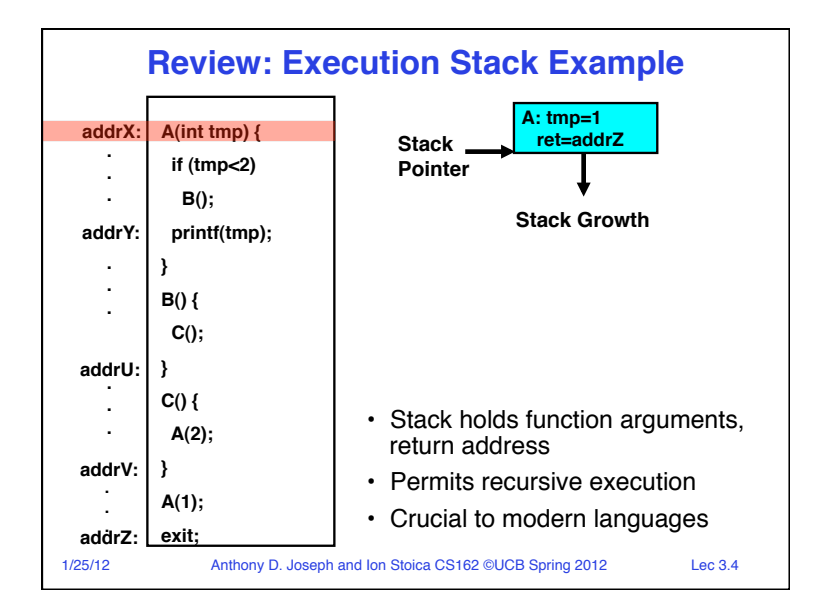

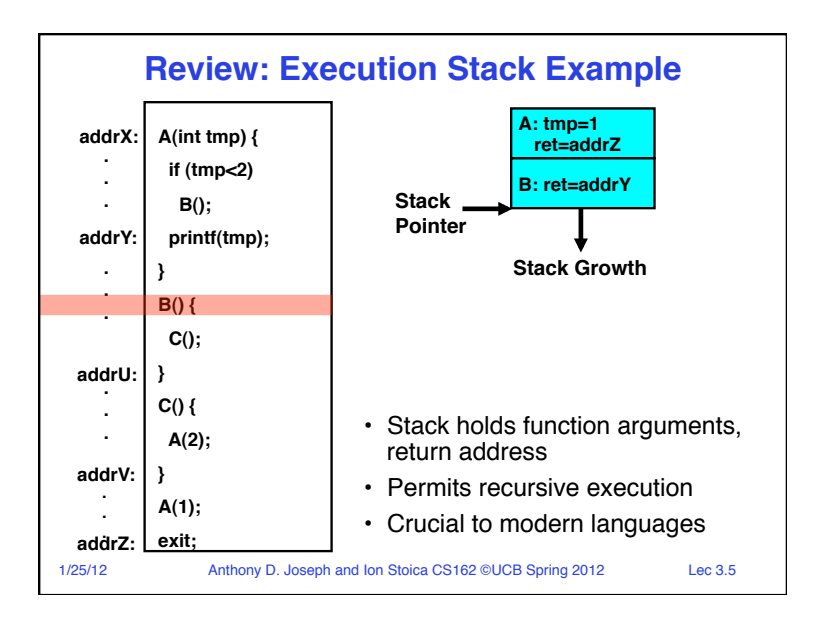

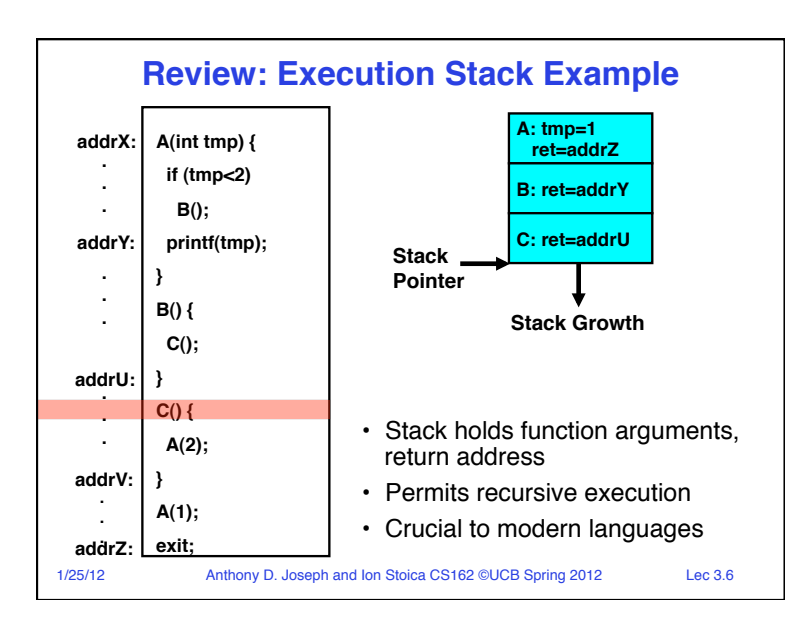

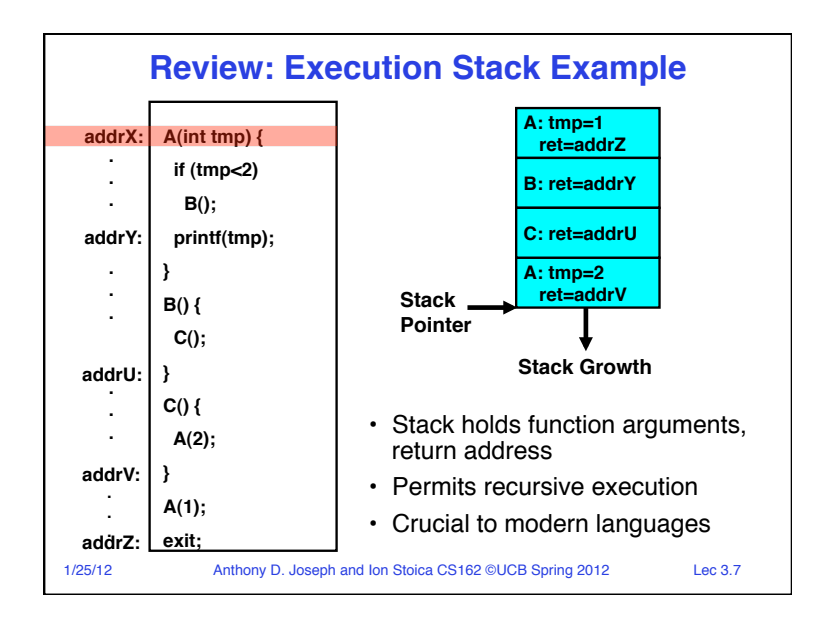

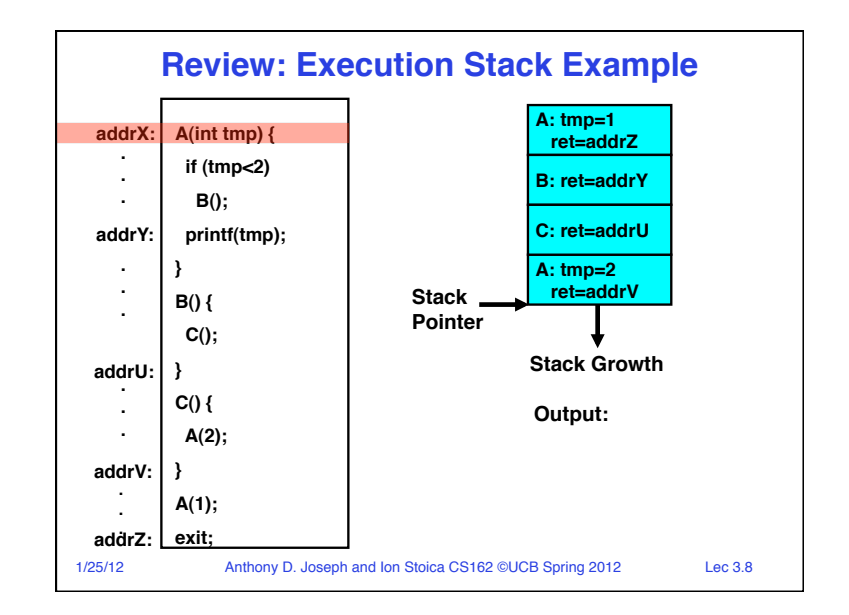

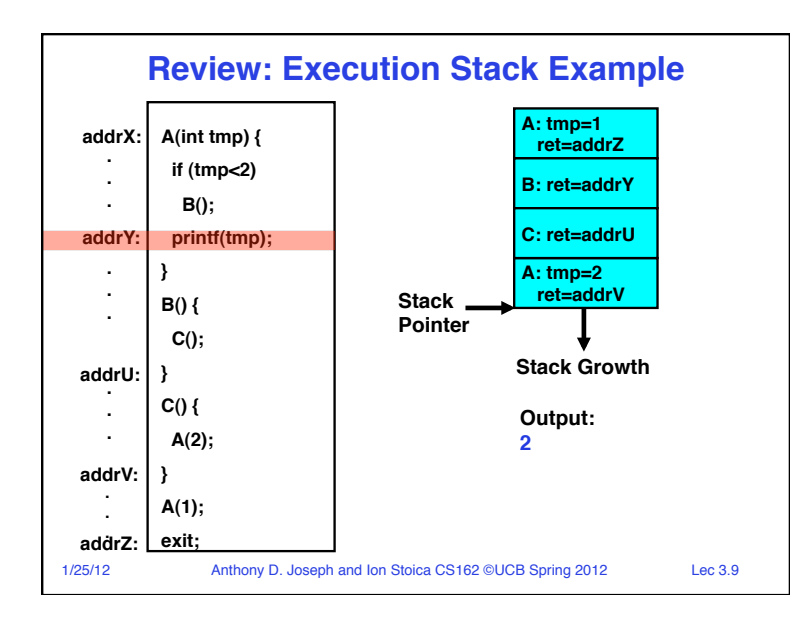

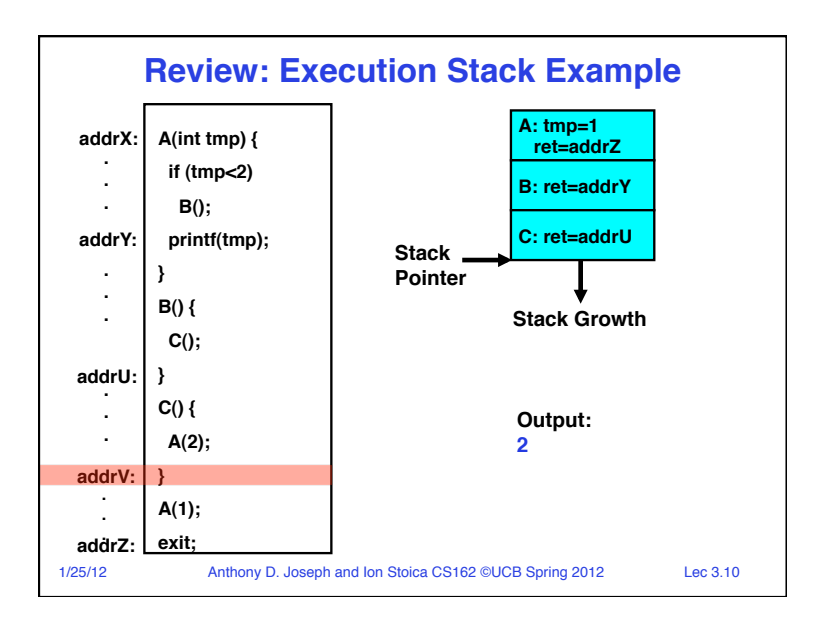

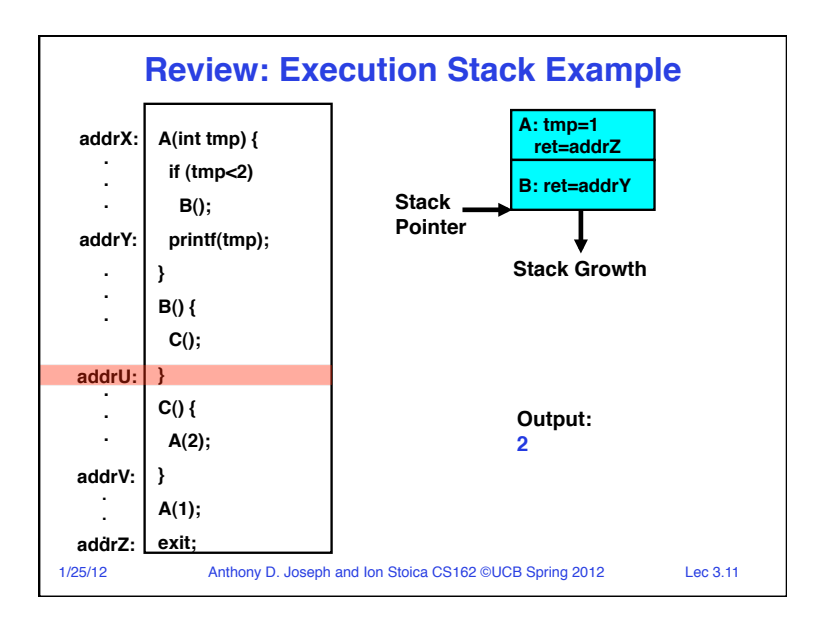

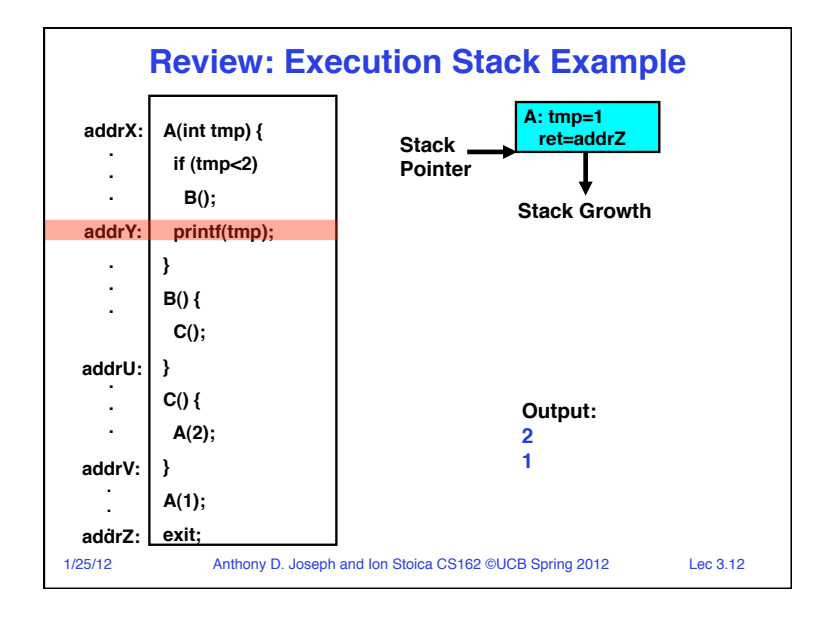

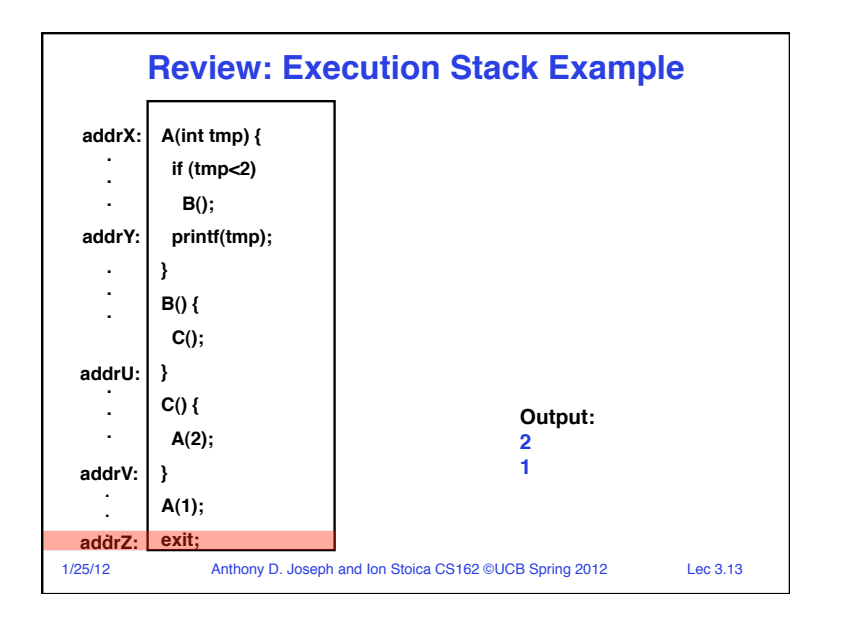

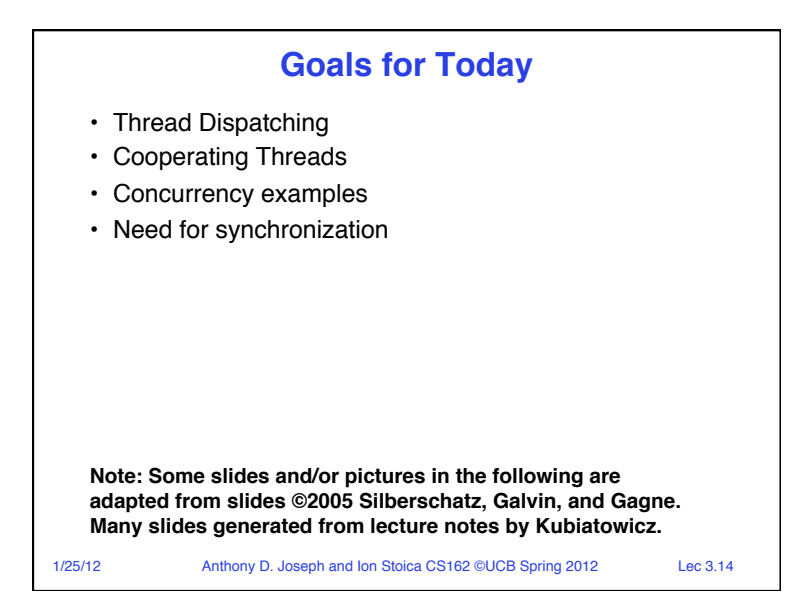

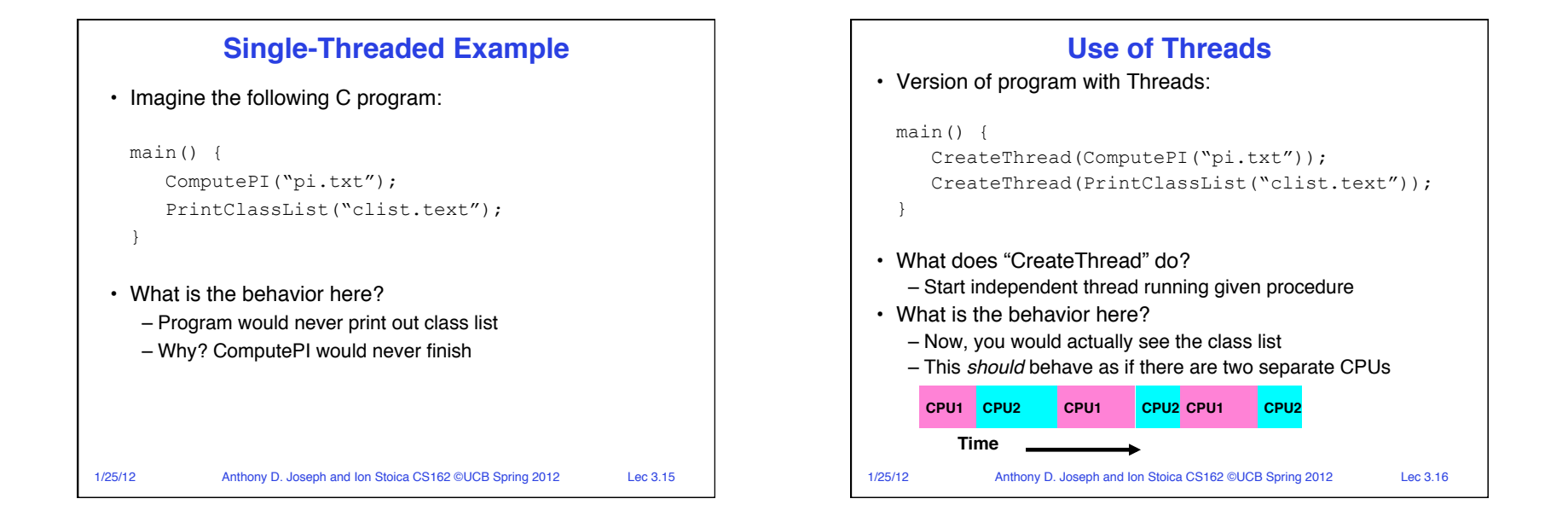

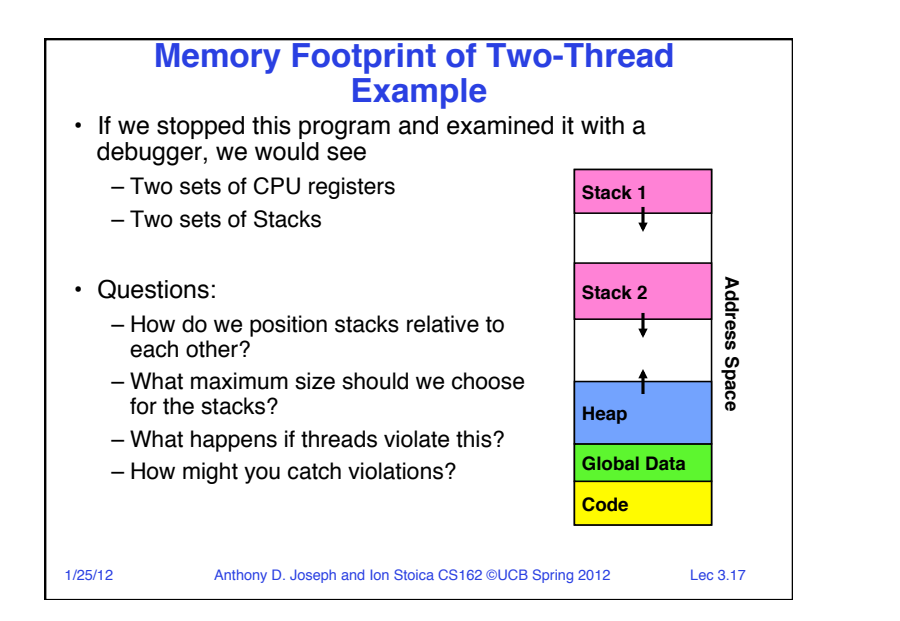

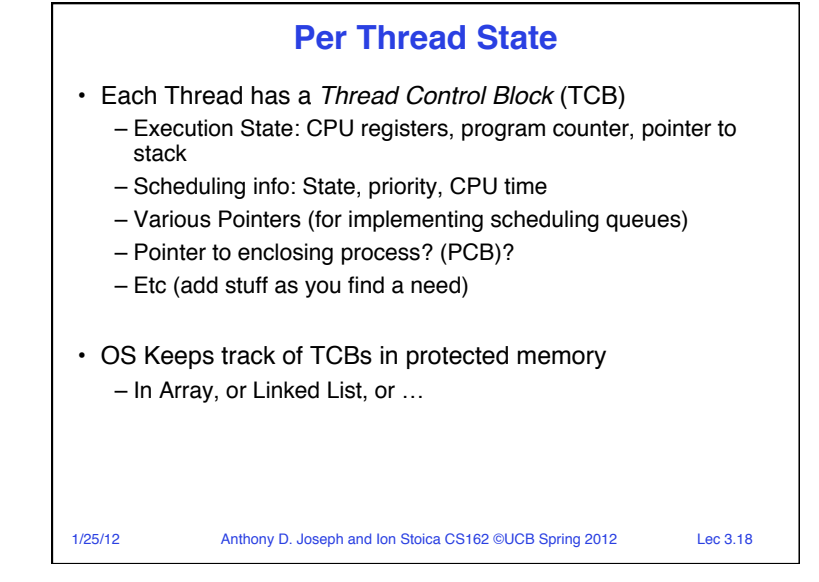

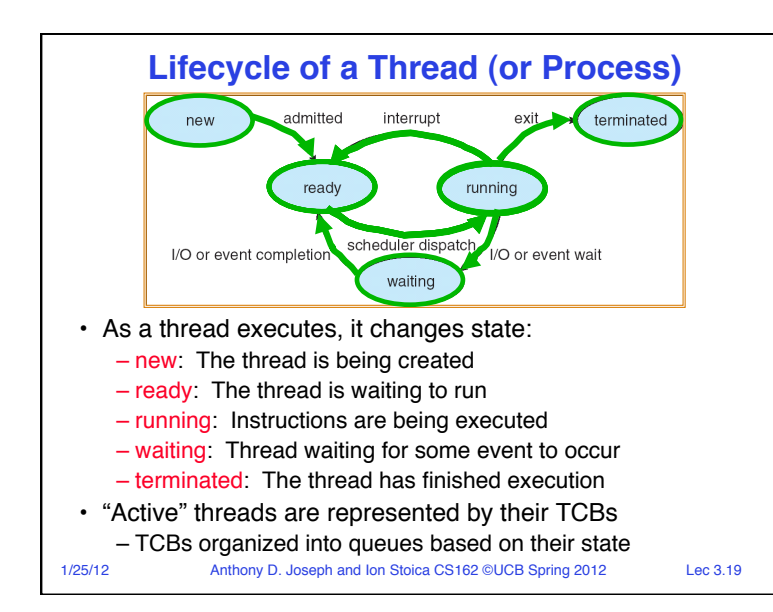

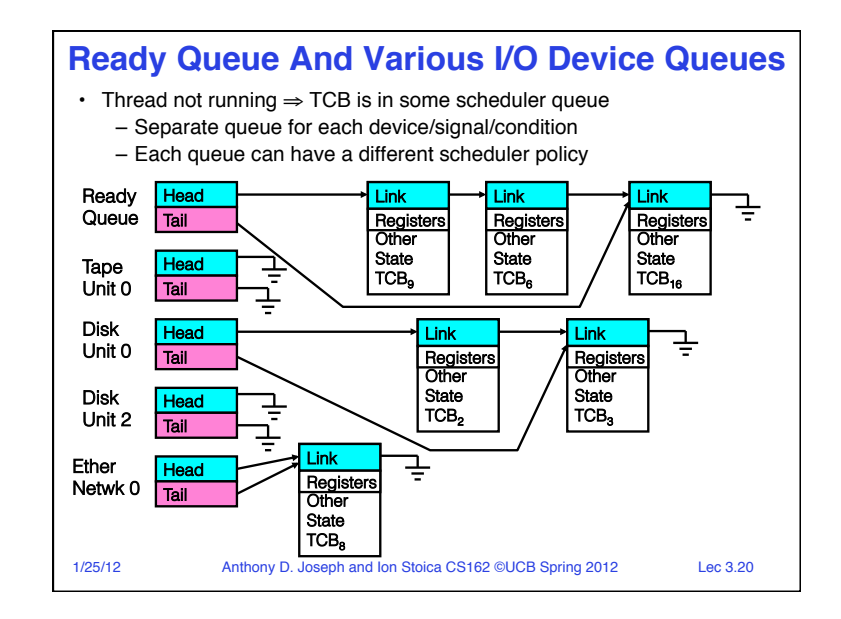

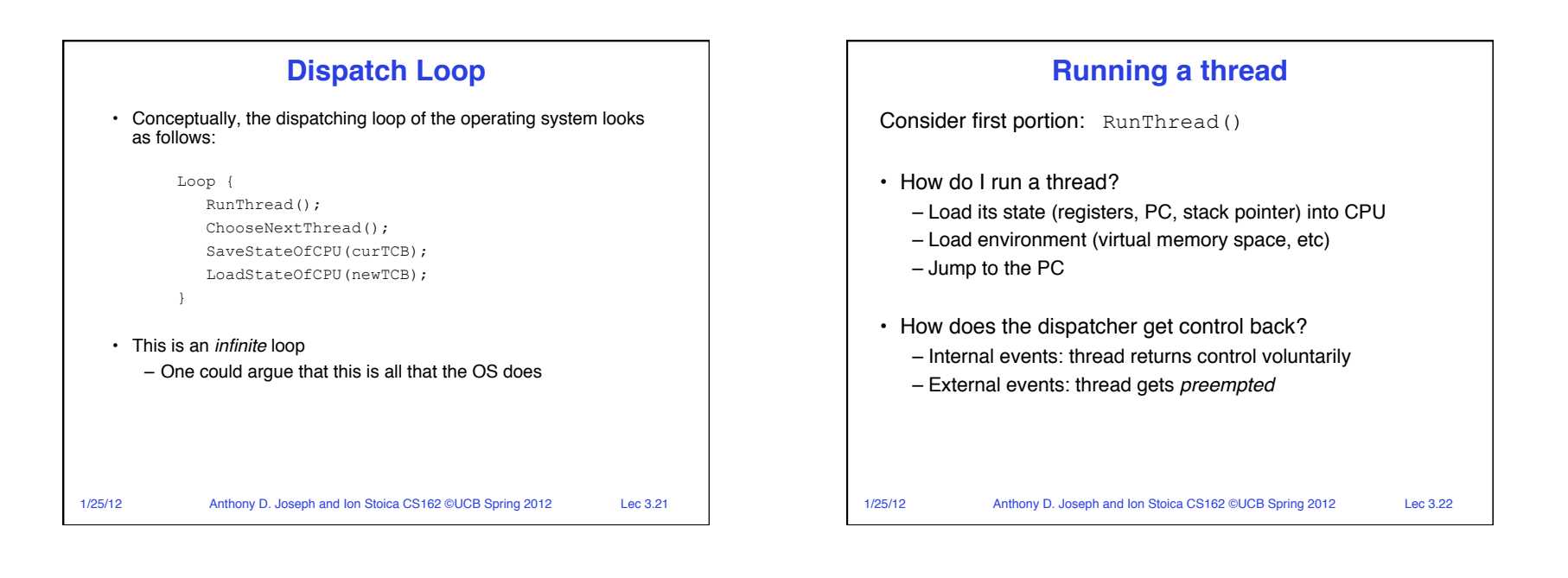

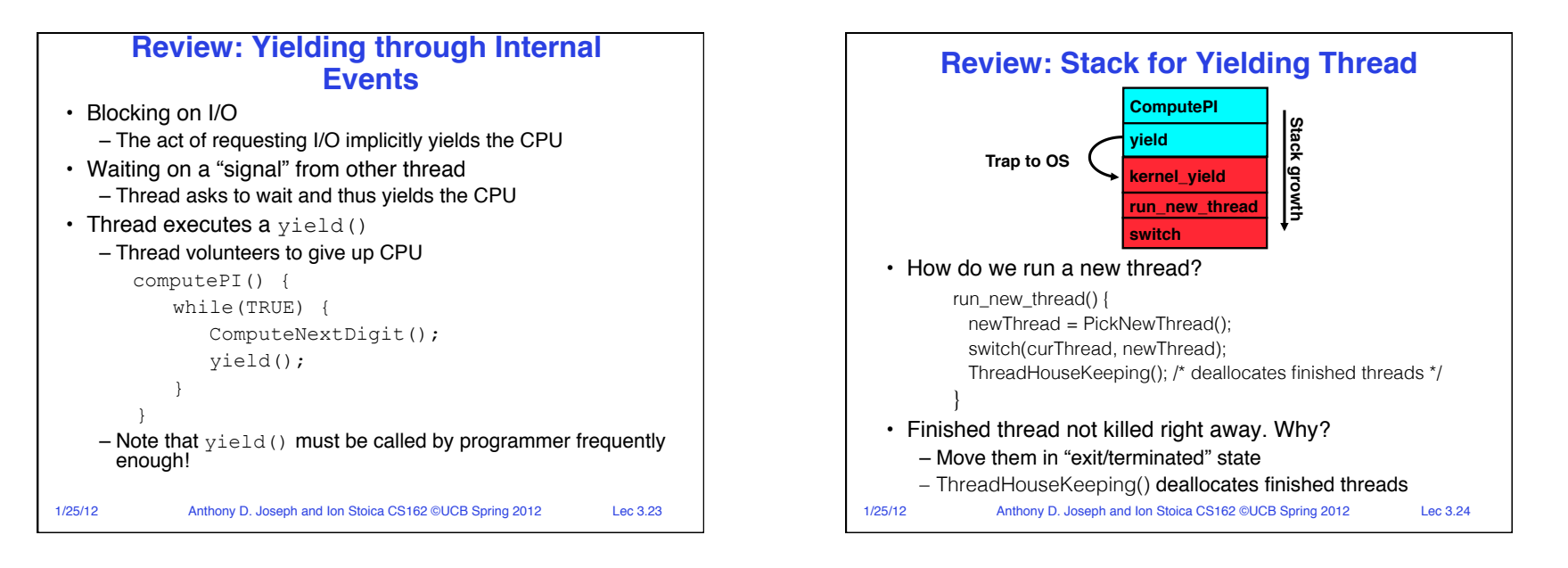

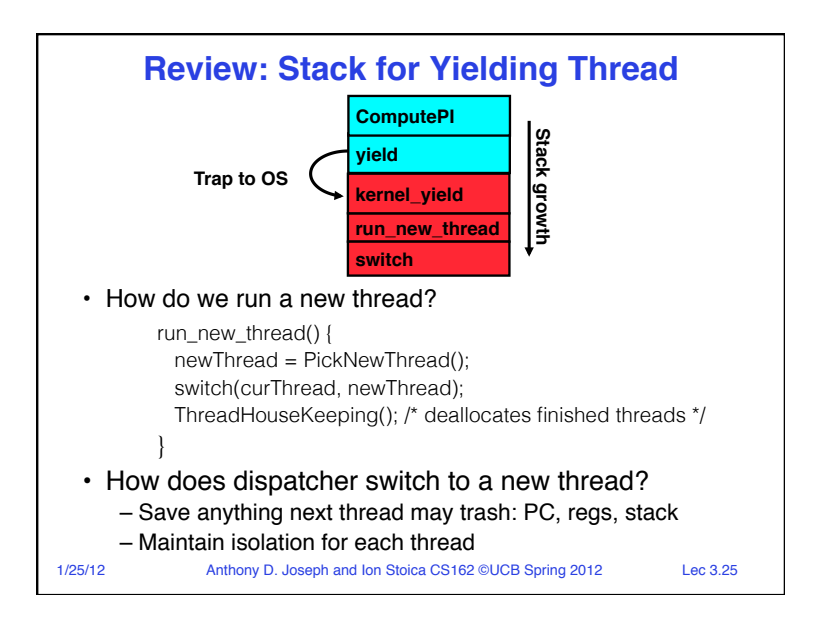

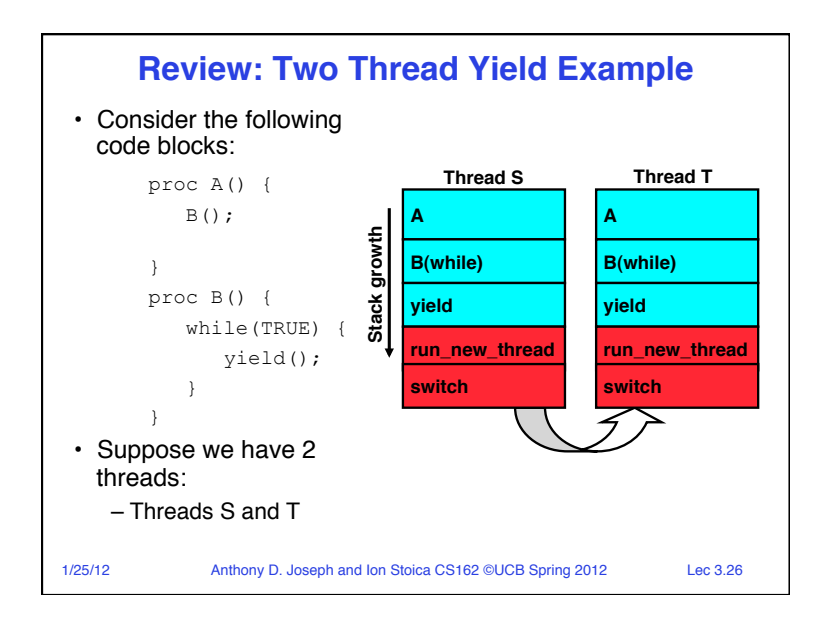

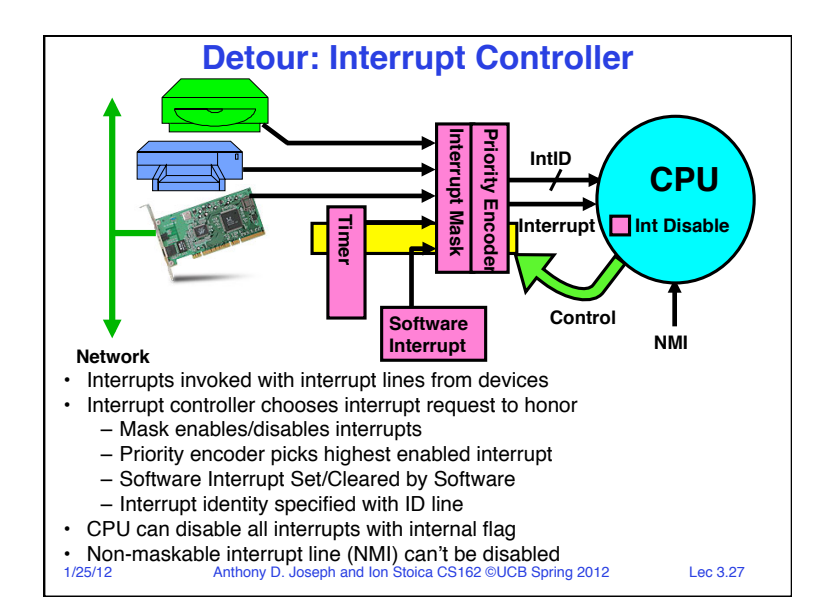

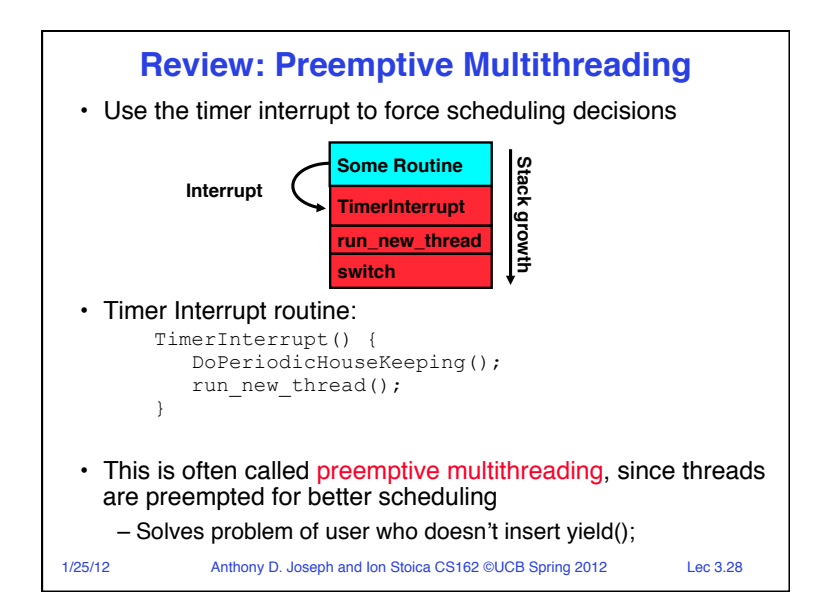

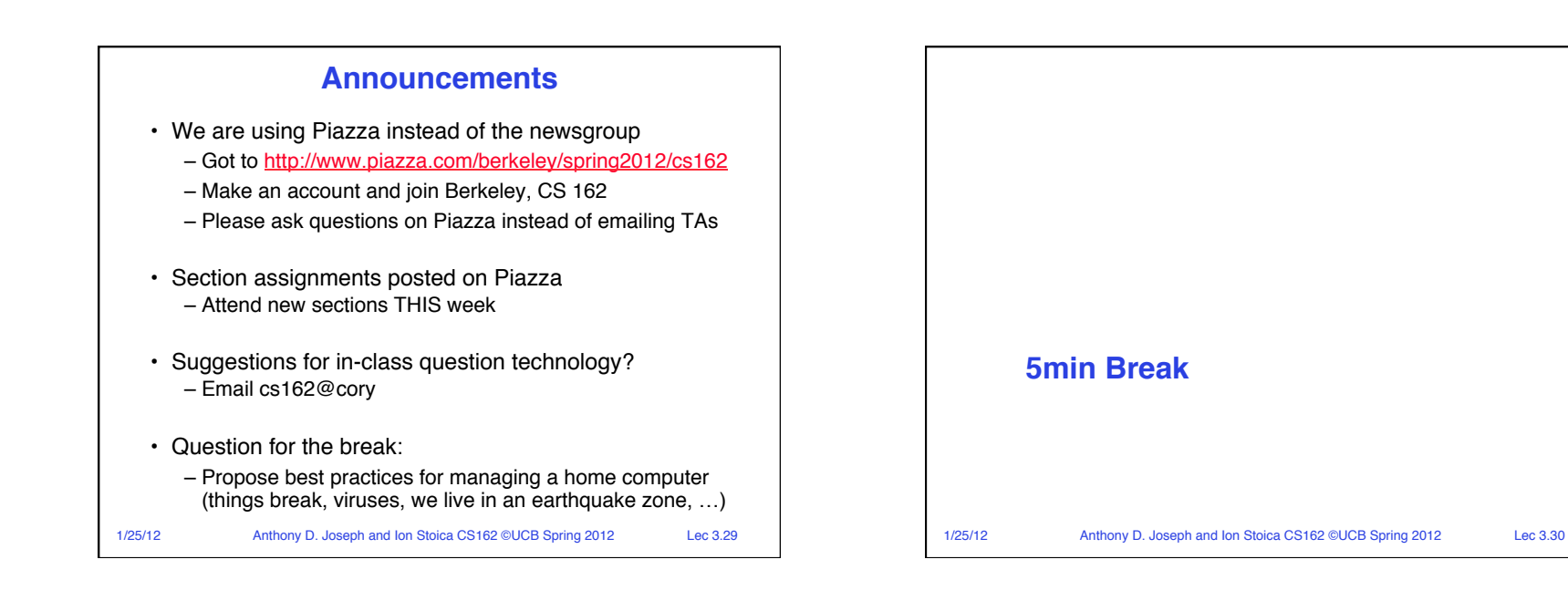

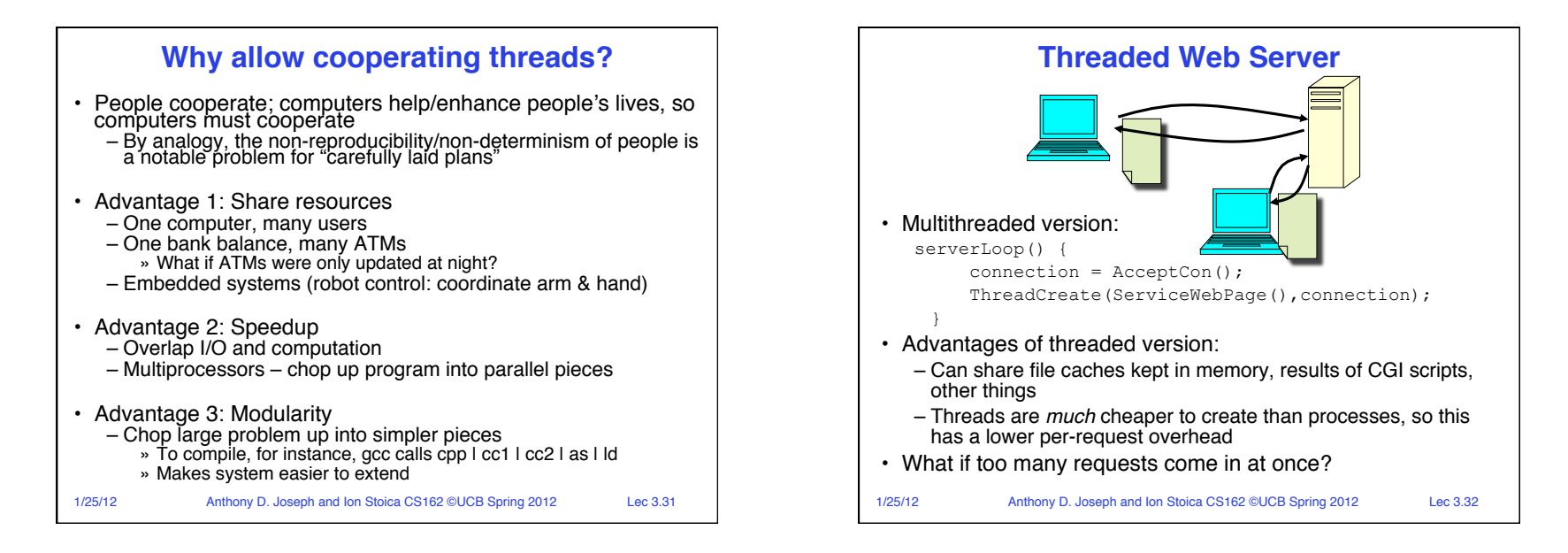

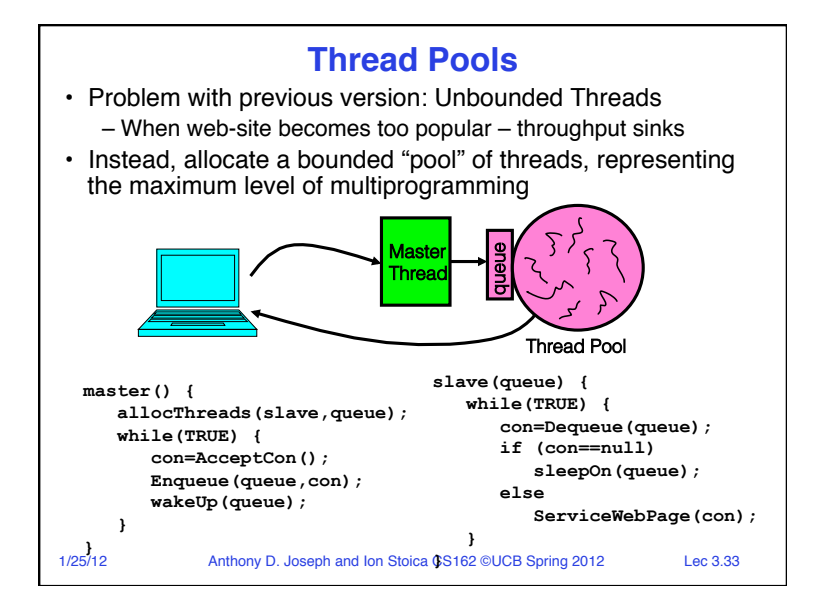

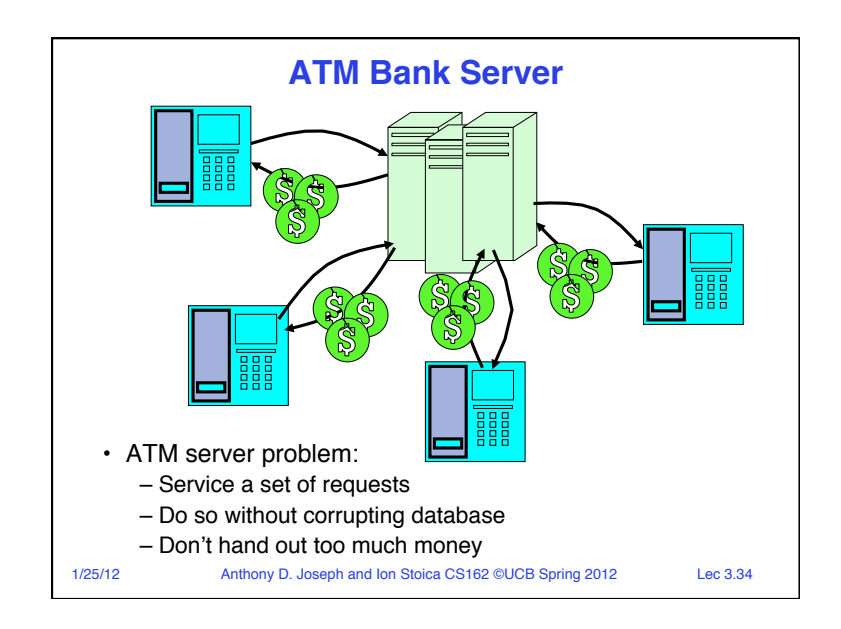

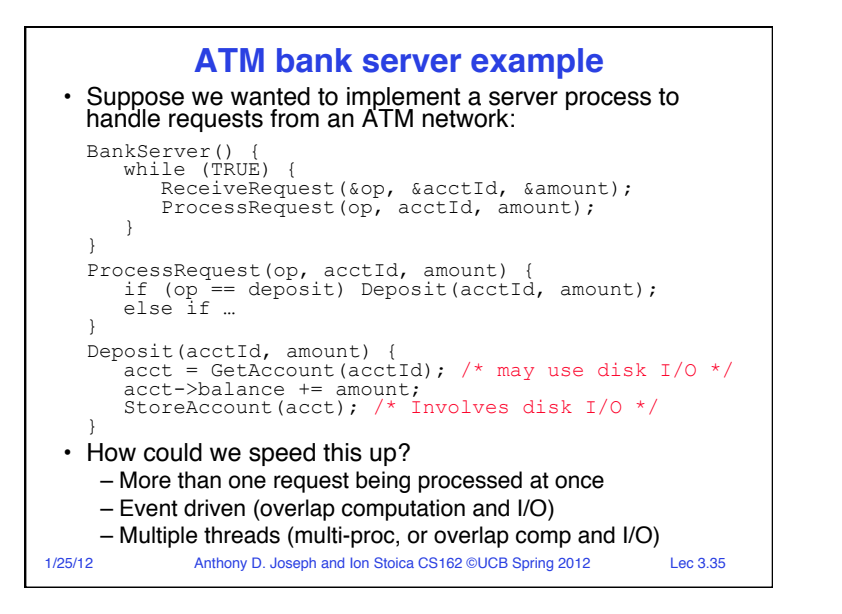

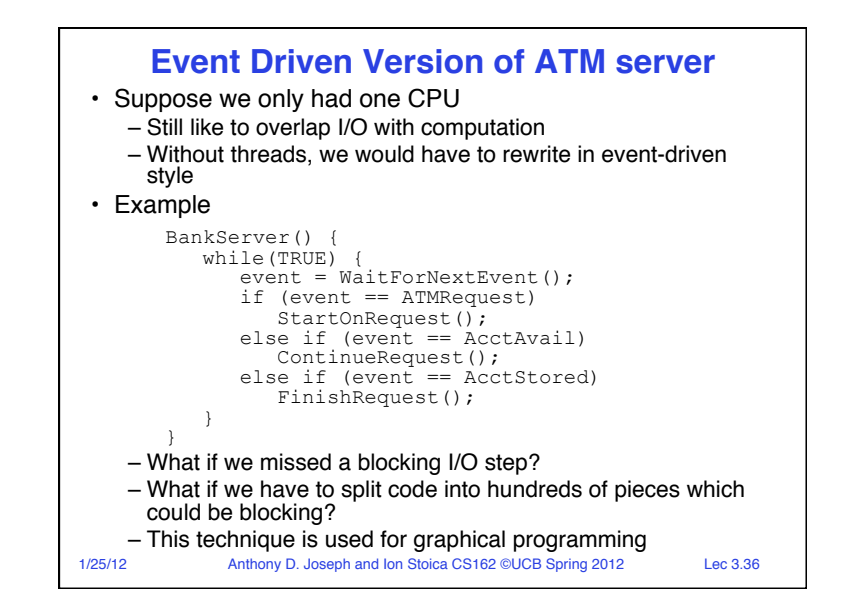

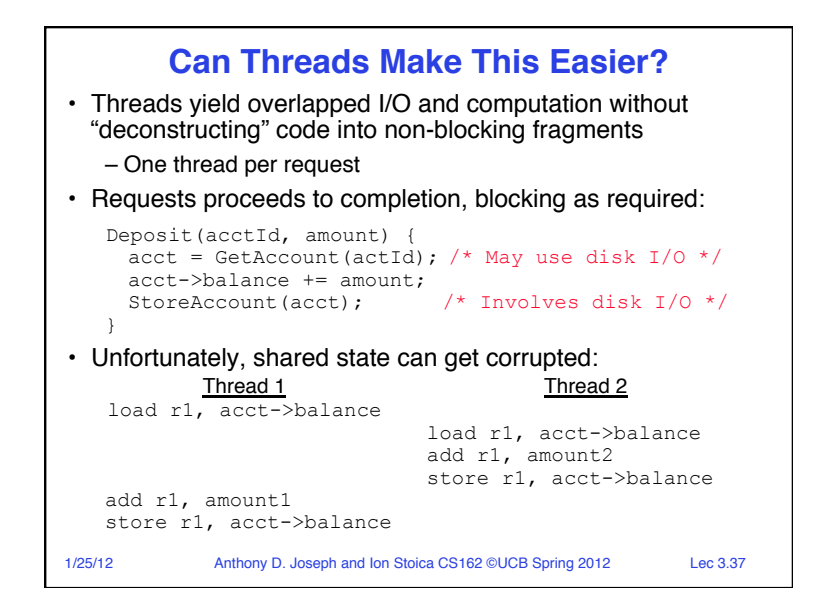

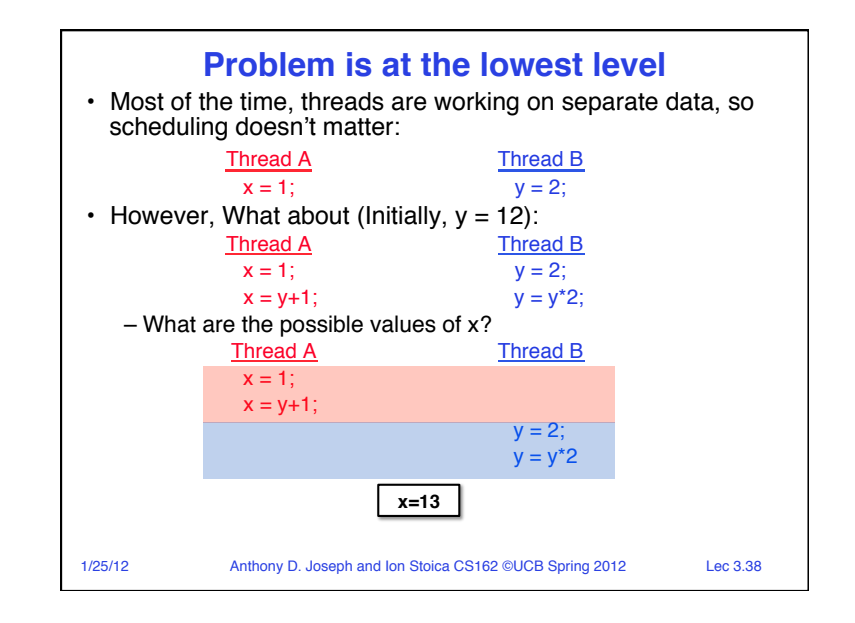

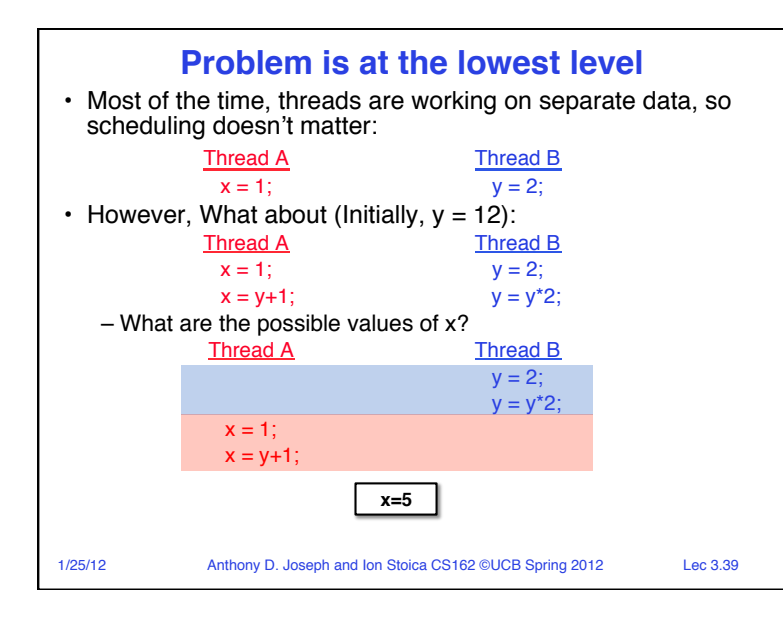

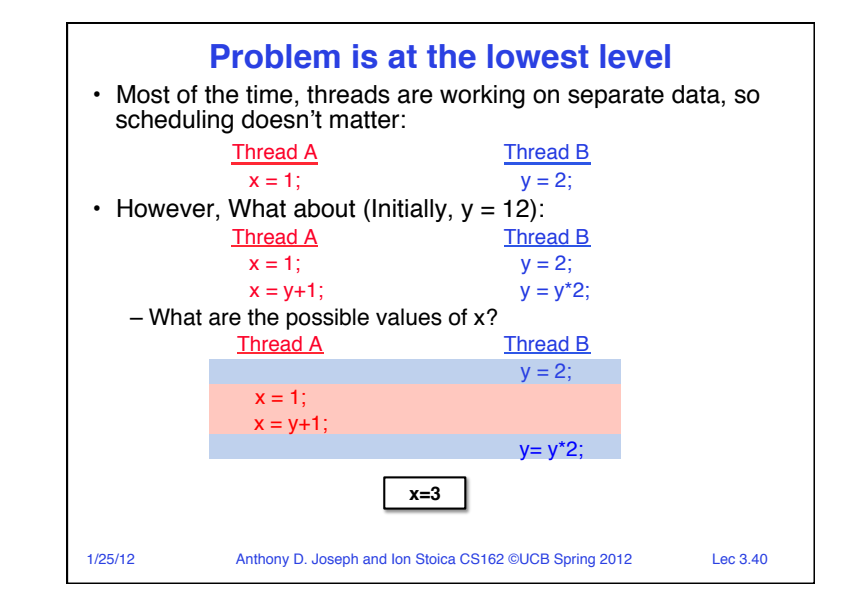

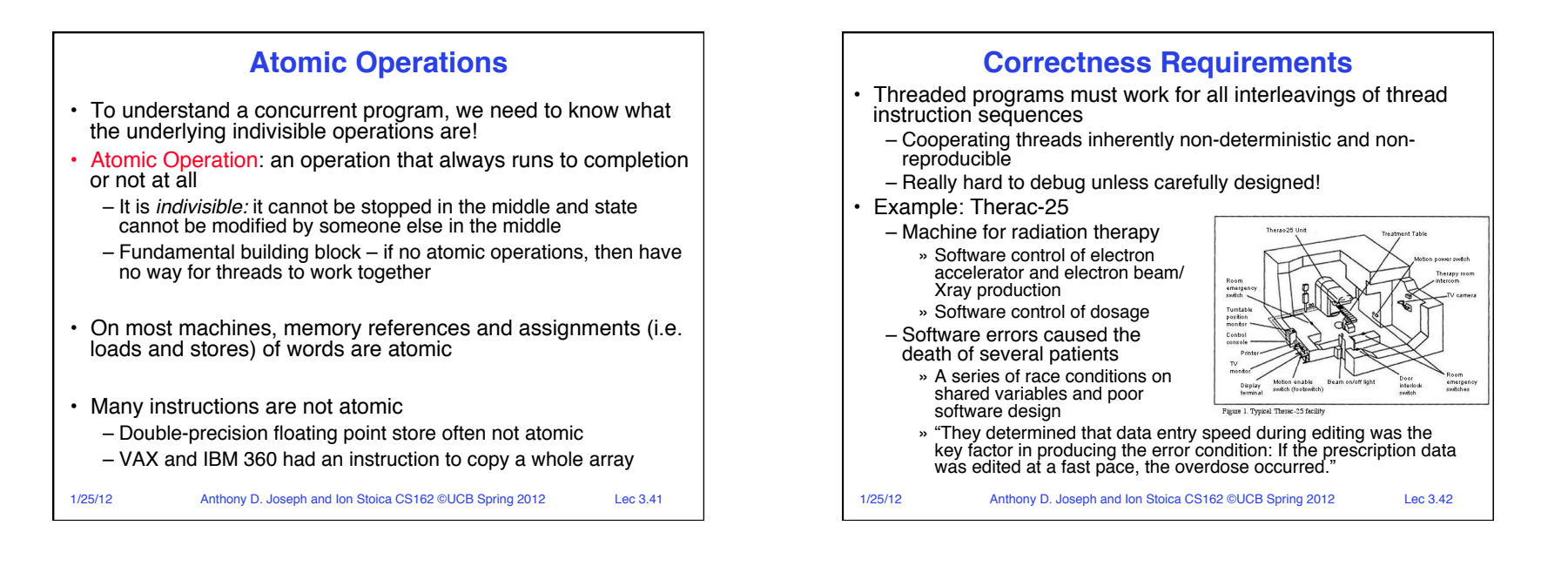

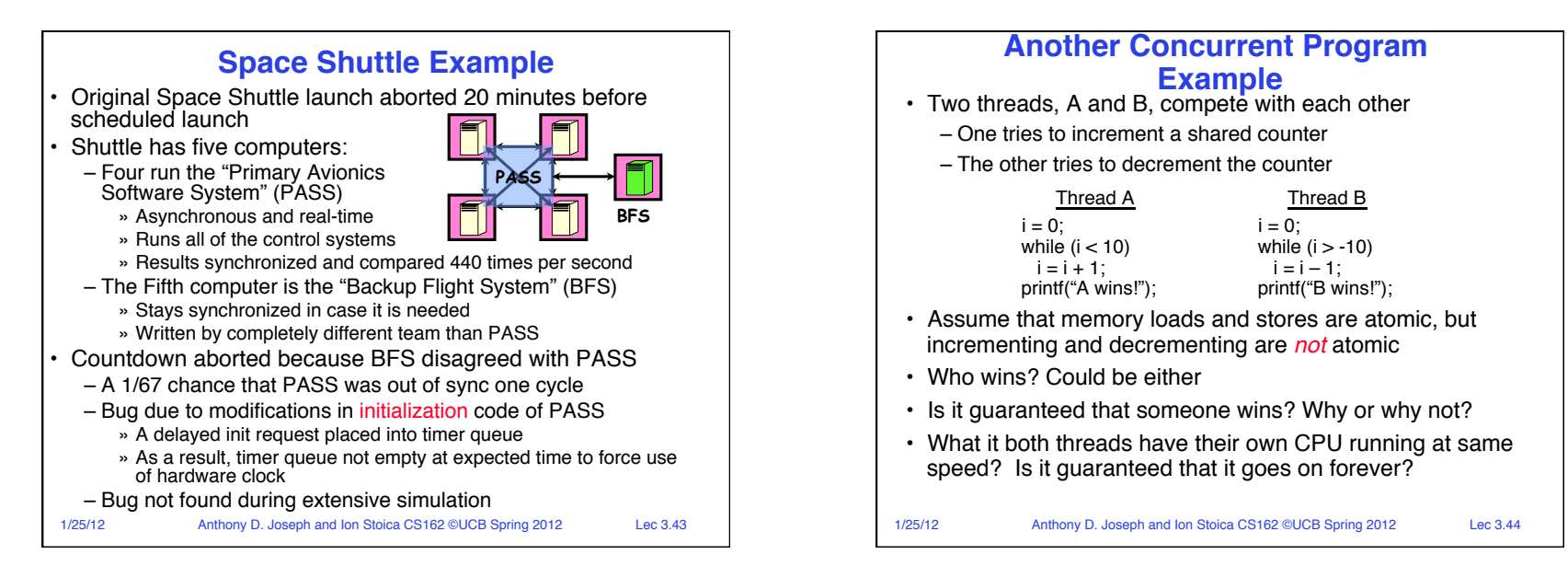

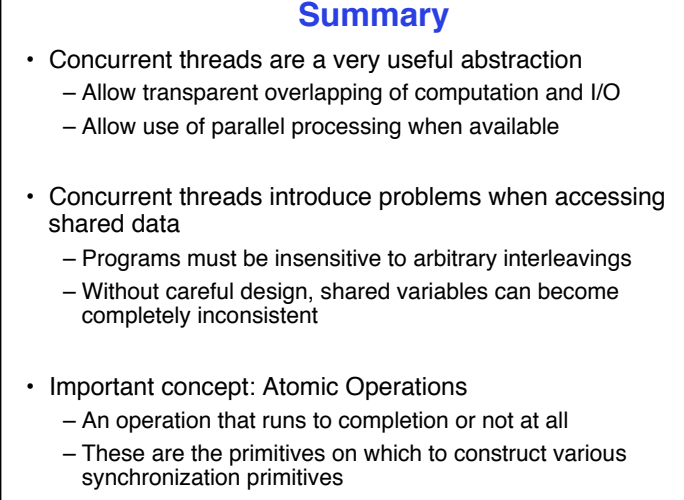

Е

1/25/12 Anthony D. Joseph and Ion Stoica CS162 ©UCB Spring 2012 Lec 3.45